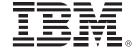

# What's new for SQL Optimization in IBM DB2 9 for z/OS

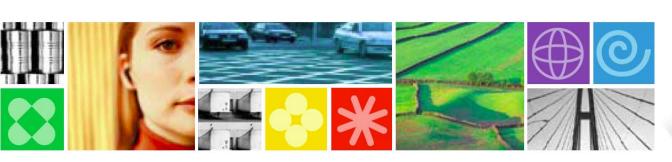

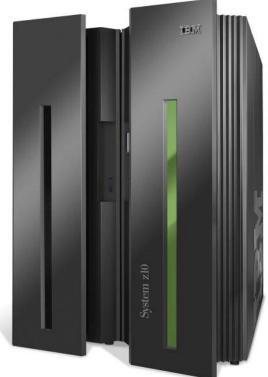

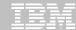

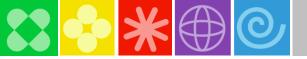

#### **Disclaimer**

© Copyright IBM Corporation [current year]. All rights reserved. U.S. Government Users Restricted Rights - Use, duplication or disclosure restricted by GSA ADP Schedule Contract with IBM Corp.

THE INFORMATION CONTAINED IN THIS PRESENTATION IS PROVIDED FOR INFORMATIONAL PURPOSES ONLY. WHILE EFFORTS WERE MADE TO VERIFY THE COMPLETENESS AND ACCURACY OF THE INFORMATION CONTAINED IN THIS PRESENTATION, IT IS PROVIDED "AS IS" WITHOUT WARRANTY OF ANY KIND, EXPRESS OR IMPLIED. IN ADDITION, THIS INFORMATION IS BASED ON IBM'S CURRENT PRODUCT PLANS AND STRATEGY, WHICH ARE SUBJECT TO CHANGE BY IBM WITHOUT NOTICE. IBM SHALL NOT BE RESPONSIBLE FOR ANY DAMAGES ARISING OUT OF THE USE OF, OR OTHERWISE RELATED TO, THIS PRESENTATION OR ANY OTHER DOCUMENTATION. NOTHING CONTAINED IN THIS PRESENTATION IS INTENDED TO, NOR SHALL HAVE THE EFFECT OF, CREATING ANY WARRANTIES OR REPRESENTATIONS FROM IBM (OR ITS SUPPLIERS OR LICENSORS), OR ALTERING THE TERMS AND CONDITIONS OF ANY AGREEMENT OR LICENSE GOVERNING THE USE OF IBM PRODUCTS AND/OR SOFTWARE.

IBM, the IBM logo, ibm.com, DB2 are trademarks or registered trademarks of International Business Machines Corporation in the United States, other countries, or both. If these and other IBM trademarked terms are marked on their first occurrence in this information with a trademark symbol (® or ™), these symbols indicate U.S. registered or common law trademarks owned by IBM at the time this information was published. Such trademarks may also be registered or common law trademarks in other countries. A current list of IBM trademarks is available on the Web at "Copyright and trademark information" at <a href="https://www.ibm.com/legal/copytrade.shtml">www.ibm.com/legal/copytrade.shtml</a>

Other company, product, or service names may be trademarks or service marks of others.

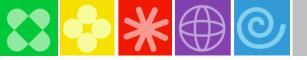

#### **Agenda**

- Service Updates
- Plan Stability
- General Query Performance Enhancements
- Indexing Enhancements
- Histogram Statistics
- Global Query Optimization
- Generalized sparse index and in-memory data cache
- Dynamic Index ANDing
- → REOPT AUTO

# Service updates

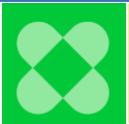

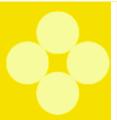

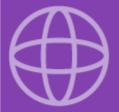

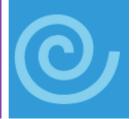

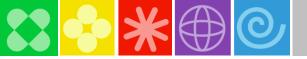

#### **Prune "Always False" Predicates**

- → APAR PK49265 (ZPARM PREDPRUNE)
  - Literal "IN" or "=" only (no host vars or REOPT)

```
WHERE ('A' = 'B' \text{ OR T1.COL1 IN } ('B', 'C'))
```

Becomes....

```
WHERE T1.COL1 IN ('B', 'C')
```

- Original "OR" is stage 2
  - Disables index access and many query transformations
- Documented tricks are NOT pruned (OR 0=1)

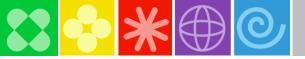

#### **Index-only Preference**

- Ever created an index to support index-only?
  - Only to have optimizer choose index + data?

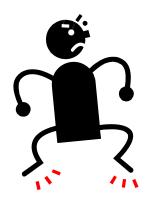

- APAR PK51734
  - ZPARM OPTIXOPREF
    - Optimizer will prioritize index-only over index + data given same index prefix

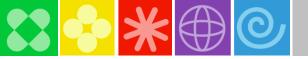

#### Full index matching preference

- Optimizer already preferences 1 row index
  - Full equals match on a unique index
- → APAR PK59731
  - When FETCH FIRST 1 ROW ONLY is specified
    - Will choose index with matching on all predicates

```
WHERE C1 = ?
AND C2 = ?
AND C3 > ?
FETCH FIRST 1 ROW ONLY
```

Index 1 (C1, C2, C3) ←Preference this over other indexes

# **Plan Stability**

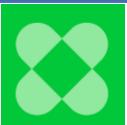

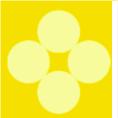

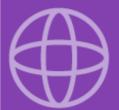

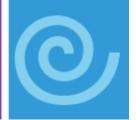

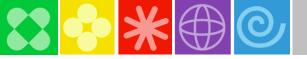

#### **Plan Stability Overview**

Ability to backup your static SQL packages

- → At REBIND
  - Save old copies of packages in Catalog/Directory
  - Switch back to previous or original version
- Two flavors
  - BASIC
    - 2 copies: Current and Previous
  - EXTENDED
    - 3 copies: Current, Previous, Original
  - Default controlled by a ZPARM
  - Also supported as REBIND options

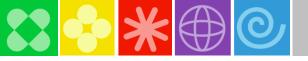

#### **Plan Stability - BASIC support**

#### REBIND ... PLANMGMT(BASIC)

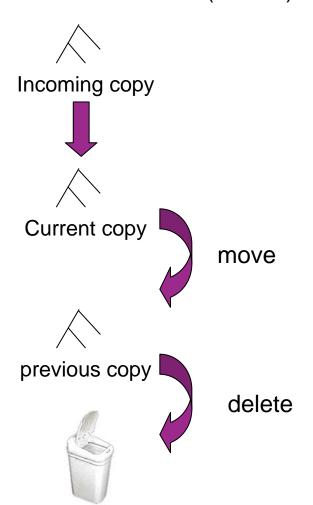

#### REBIND ... SWITCH(PREVIOUS)

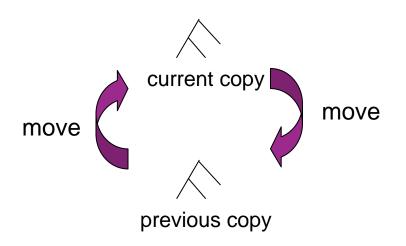

Chart is to be read from bottom to top

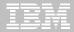

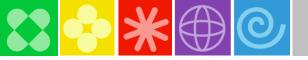

#### **Plan Stability - EXTENDED support**

# REBIND ... PLANMGMT(EXTENDED) Incoming copy current copy clone move original copy previous copy delete

#### REBIND ... SWITCH(ORIGINAL)

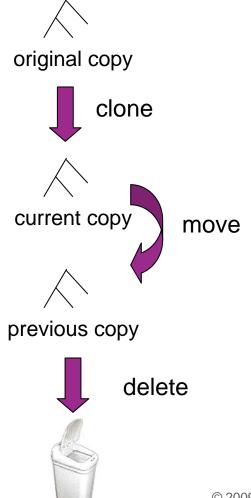

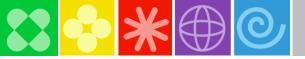

#### **Access Plan Stability Notes**

- REBIND PACKAGE ...
  - PLANMGMT (BASIC)
  - 2 copies: Current and Previous
  - PLANMGMT (EXTENDED)
  - 3 copies: Current, Previous, Original
- → REBIND PACKAGE ...
  - SWITCH(PREVIOUS)

Switch between current & previous

SWITCH(ORIGINAL)

Switch between current & original

- Most bind options can be changed at REBIND
  - But a few must be the same ...

- FREE PACKAGE ...
  - PLANMGMTSCOPE(ALL) Free package completely
  - PLANMGMTSCOPE(INACTIVE) Free old copies
- Catalog support
  - SYSPACKAGE reflects active copy
  - SYSPACKDEP reflects dependencies of all copies
  - Other catalogs (SYSPKSYSTEM, ...) reflect metadata for all copies
- Invalidation and Auto Bind
  - Each copy invalidated separately

#### 2 important updates:

- 1. APAR PK80375 SPT01 Compression
- 2. Article IDUG Solutions Journal (www.idug.org)

### **Indexing Enhancements**

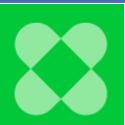

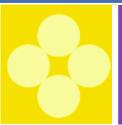

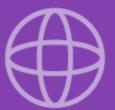

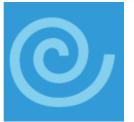

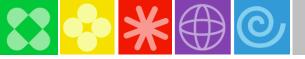

#### **Insert/Update/Delete Performance**

- DB2 9 addresses several traditional problem areas for high bandwidth INSERT/UPDATE/DELETE workloads.
  - Log Latch Contention (LC 19) and LRSN Spin (NFM & DS)
  - IX Leaf Page Split Overhead
  - Free Space Search Overhead
  - IX and DATA hot spots

- Up to 2x increased logging rate
- 10x reduction in LC19 waits
- Adjust LOGBUFF accordingly
- Table Space APPEND Option (can ALTER on and off)
- Not Logged Table spaces
- Asymmetric Leaf Page Split
- Larger Index Page Sizes
- Increased Index Look-aside

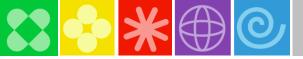

#### **Asymmetric Index Page Split (NFM)**

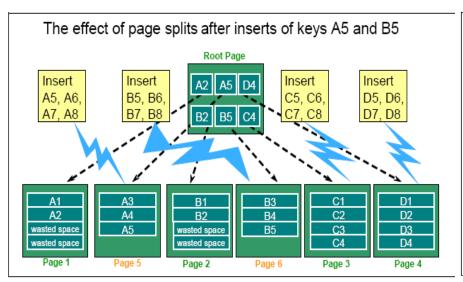

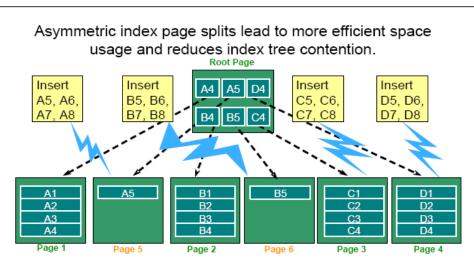

- Index split roughly 50/50 (prior to DB2 9)
- → Sequential inserts → ~50% free space
  - Up to 50% reduction in IX page splits
  - Up to 20% reduction in DB2 CPU
  - Up to 30% reduction in DB2 ET

- New algorithm dynamically accommodates a varying pattern of inserts
- → Up to 90/10 split
- Effective across multiple inserting threads (due to tracking at the page level).
- Improve space utilization and reduce contention.

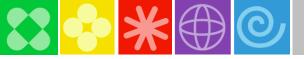

#### Larger Index page Sizes (NFM)

- → 8K, 16K, or 32K page
  - Up to 8 times less index split (16x with asym. IX splits)
- Good for heavy inserts to reduce index splits
  - Especially recommended if high LC6 contention in data sharing
    - 2 forced log writes per split in data sharing
  - Or high LC254 contention in non data sharing shown in IFCID57
- Lower NLEAF & NLEVELS (more keys per page)
- Exploitation of larger page sizes (> 8K) more likely without index compression
- → Better IX look-a-side and getpage avoidance
- Can result in increased (or decreased) I/O overhead

- Up to 50% CPU & 40% ET reduction in DS
- Up to 20% CPU & 30% ET reduction in non DS

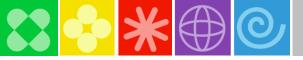

#### Index Look-aside (CM)

- → In V8
  - Insert clustering index only
  - Delete no index lookaside
- → In V9,
  - Insert & Delete now possible for additional indexes where CLUSTERRATIO >= 80%
  - IX Update = Delete + Insert
- Potential for big reduction in index getpages and thus CPU time
  - Benchmark Example Heavy insert
    - Large table, 3 indexes, all in ascending index key sequence,
    - 0+6+6=12 index Getpages per average insert in V8
    - 0+1+1=2 in V9
- Big winner for seq. insert, update or delete patterns

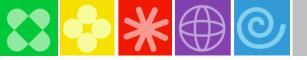

#### **Index on Expression**

- DB2 9 supports "index on expression"
  - Can turn a stage 2 predicate into indexable

```
SELECT *
FROM CUSTOMERS
WHERE YEAR(BIRTHDATE) = 1971
```

CREATE INDEX ADMF001.CUSTIX3
ON ADMF001.CUSTOMERS

(YEAR(BIRTHDATE) ASC)

Previous FF = 1/25 Now, RUNSTATS collects frequencies. Improved FF accuracy

| Name                                       | Value         |
|--------------------------------------------|---------------|
| Input RIDs                                 | 192960        |
| Index Leaf Pages                           | 241           |
| Matching Predicates                        | Filter Factor |
| ADMF001.CUSTOMERS. = CAST(1971 AS INTEGER) | 0.1043        |
| Scanned Leaf Pages                         | 26            |
| Output RIDs                                | 20131         |
| Total Filter Factor                        | 0.1043        |

Matching Columns

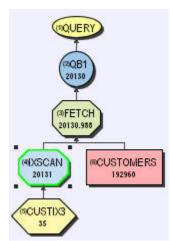

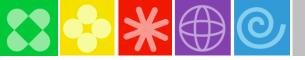

#### **Index Enhancement - Tracking Usage**

- Additional indexes require overhead for
  - Utilities
    - REORG, RUNSTATS, LOAD etc
  - Data maintenance
    - INSERT, UPDATE, DELETE
  - Disk storage
  - Optimization time
    - Increases optimizer's choices
- → But identifying unused indexes is a difficult task
  - Especially in a dynamic SQL environment

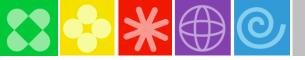

#### **Tracking Index Usage**

- RTS records the index last used date.
  - SYSINDEXSPACESTATS.LASTUSED
    - Updated once in a 24 hour period
      - RTS service task updates at 1st externalization interval (set by STATSINT) after 12PM.
    - if the index is used by DB2, update occurs.
    - If the index was not used, no update.
- "Used", as defined by DB2 as:
  - As an access path for query or fetch.
  - For searched UPDATE / DELETE SQL statement.
  - As a primary index for referential integrity.
  - To support foreign key access

# **General Query Performance Enhancements**

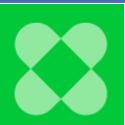

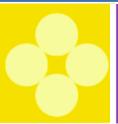

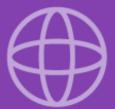

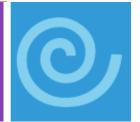

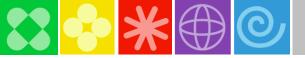

#### **GROUP BY Sort Avoidance**

- Improved sort avoidance for GROUP BY
  - Reorder GROUP BY columns to match available index.

```
SELECT ... FROM T1

GROUP BY C2, C1 ←GROUP BY in C2, C1 sequence

Index 1 (C1, C2) ←Index in C1, C2 sequence
```

Remove 'constants' from GROUP BY ordering requirement

ordering requirement reduced to just C1

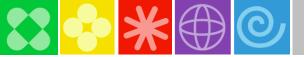

#### **GROUP BY Sort Avoidance**

- Continued....
  - Allow swapping of ordering columns using transitive closure

```
SELECT ... FROM T1, T2
WHERE T1.C1 = T2.C1
GROUP BY T1.C1, T2.C3 ← Contains T1 & T2
```

- ordering requirement changed to T2.C1, T2.C3
- Improvement for 'partially ordered' cases with unique index

```
SELECT C1, C2+C3, C4 FROM T1 GROUP BY 1, 2, 3
```

- if we have unique index on C4, C1
  - Sort can be avoided

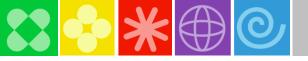

#### **GROUP BY Sort Avoidance Implications**

- Implications of improved sort avoidance for GROUP BY
  - May improve query performance!!!
  - Data may be returned in a different order
    - Always been true in any DB2 release
      - Also true in other DBMSs
    - Relational theory states that order is NOT guaranteed without ORDER BY

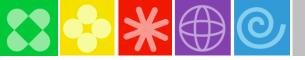

#### **Sort Improvements**

- Reduced workfile usage for very small sorts
  - Final sort step requiring 1 page will NOT allocate workfile
- More efficient sort with FETCH FIRST clause
  - V8 and prior,
    - Sort would continue to completion
    - Then return only the requested 'n' rows
  - From V9,
    - If the requested 'n' rows will fit into a 32K page,
      - As the data is scanned,
        - Only the top 'n' rows are kept in memory
        - » Order of the rows is tracked
        - » No requirement for final sort

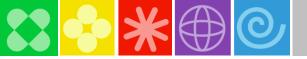

#### **FETCH FIRST V8 Example**

- Sort is not avoided via index
  - Must sort all qualified rows

SELECT C1
FROM T
ORDER BY C1
FETCH FIRST 3 ROWS ONLY

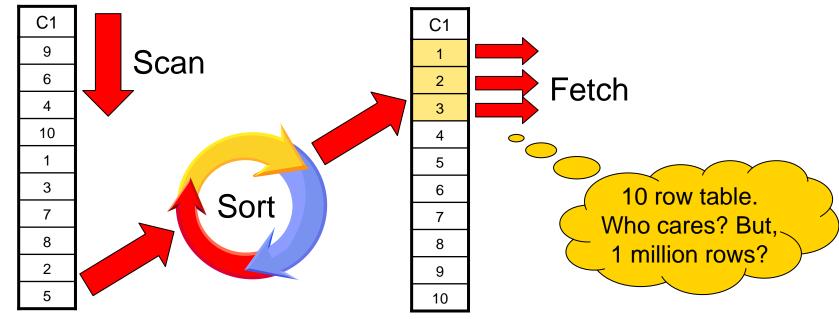

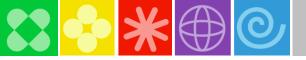

#### **FETCH FIRST DB2 9 Example**

- Sort is not avoided via index
  - But in-memory swap avoids sort
    - Pointers maintain order

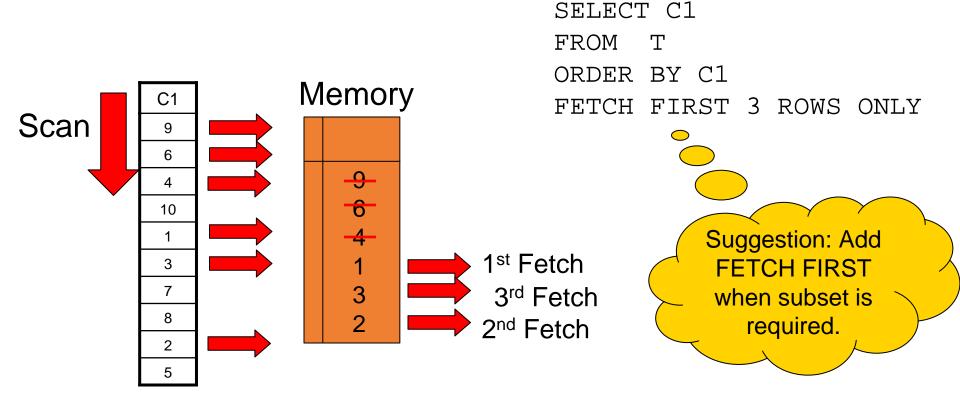

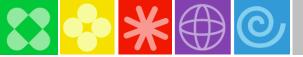

#### **Dynamic Prefetch Enhancements**

| Sequential Prefetch               | Dynamic Prefetch                   |
|-----------------------------------|------------------------------------|
| Chosen at bind/prepare time       | Detected at runtime                |
| Requires hit to a triggering page | Tracks sequential access pattern   |
| Only prefetch in one direction    | Prefetch forward or backward       |
| Used for tablespace scan & LOBs   | Used for index & index+data access |

- → Seq. Pref. cannot fall back to Dyn. Pref. at run time
- → Plan table may still show 'S' for IX + Data access

- ET reductions between 5-50% measured at SVL
- 10-75% reduction in synchronous I/O's

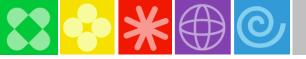

#### **Clusterratio Enhancement**

- New Clusterratio formula in DB2 9
  - Including new DATAREPEATFACTOR statistic
    - Differentiates density and sequential

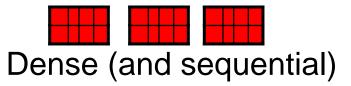

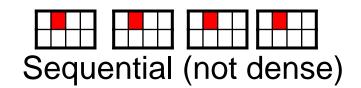

- Controlled by zparm STATCLUS
  - ENHANCED is default

29

- STANDARD disables, and is NOT recommended
- Recommend RUNSTATS before mass REBIND in DB2 9

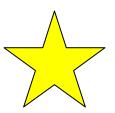

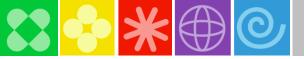

#### **Clusterratio Impacts**

- Clusterratio may be
  - Higher for indexes
    - With many duplicates (lower colcardf)
      - In recognition of sequential RIDs
    - On smaller tables
      - Less clusterratio degradation from random inserts
    - Indexes that are reverse sequential
  - Lower for random indexes
    - No benefit from dynamic prefetch
- Clusterratio(CR)/DataRepeatfactor (DRF) patterns

|         | High DRF                 | Low DRF                                    |
|---------|--------------------------|--------------------------------------------|
| High CR | Sequential but not dense | Density matching clustering or small table |
| Low CR  | Random index             | Unlikely                                   |

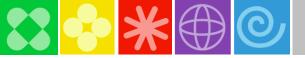

#### **Parallelism Enhancements**

- → In V8
  - Lowest cost is BEFORE parallelism
- → In DB2 9
  - Lowest cost is AFTER parallelism

Only a subset of plans are considered for parallelism

Optimizer

One Lowest cost plan

© 2009 IBM Corporation

survives

#### **Additional Parallelism Enhancements**

- → In V8
  - Degree cut on leading table (exception star join)
- → In DB2 9
  - Degree can cut on non-leading table
    - Benefit for leading workfile, 1-row table etc.
  - -Histogram statistics exploited for more even distribution
    - For index access with NPI
  - -CPU bound query degree <= # of CPUs \* 4</p>
    - <= # of CPUs in V8</p>

### **Histogram Statistics**

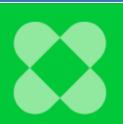

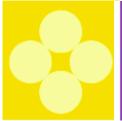

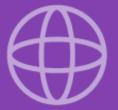

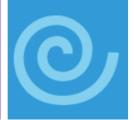

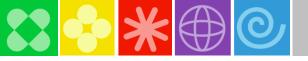

#### **RUNSTATS Histogram Statistics**

- → RUNSTATS will produce equal-depth histogram
  - Each quantile (range) will have approx same number of rows
    - Not same number of values
  - Another term is range frequency

#### → Example

- 1, 3, 3, 4, 4, 6, 7, 8, 9, 10, 12, 15 (sequenced)
- Lets cut that into 3 quantiles.

• 1, 3, 3, 4, 4 6,7,8,9 10,12,15

| Seq No | Low Value | High Value | Cardinality | Frequency |
|--------|-----------|------------|-------------|-----------|
| 1      | 1         | 4          | 3           | 5/12      |
| 2      | 6         | 9          | 4           | 4/12      |
| 3      | 10        | 15         | 3           | 3/12      |

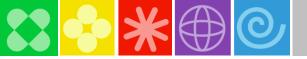

#### **RUNSTATS Histogram Statistics Notes**

#### → RUNSTATS

- Maximum 100 quantiles for a column
- Same value columns WILL be in the same quantile
- Quantiles will be similar size but:
  - Will try to avoid big gaps inside quantiles
  - Highvalue and lowvalue may have separate quantiles
  - Null WILL have a separate quantile
- Supports column groups as well as single columns

→ Think "frequencies" for high cardinality columns

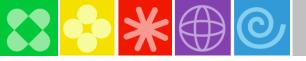

#### **Histogram Statistics Example**

#### →SAP uses INTEGER (or VARCHAR) for YEAR-MONTH

#### WHERE YEARMONTH BETWEEN 200601 AND 200612

- Assuming data for 2006 & 2007
  - FF = (high-value low-value) / (high2key low2key)
  - FF = (200612 200601) / (200711 200602)
  - 10% of rows estimated to return

Data assumed as evenly distributed between low and high range

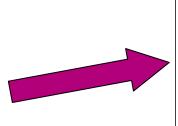

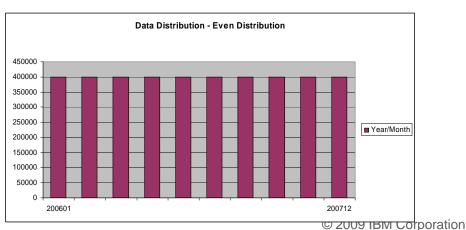

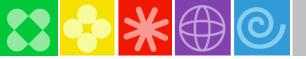

## **Histogram Statistics Example**

- → Example (cont.)
  - Data only exists in ranges 200601-12 & 200701-12
    - Collect via histograms
      - 45% of rows estimated to return

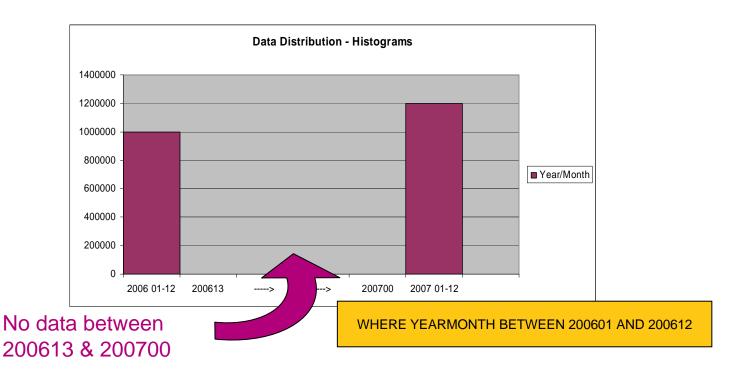

# **Global Optimization**

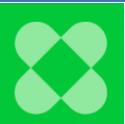

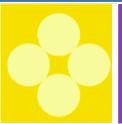

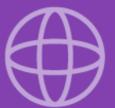

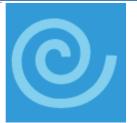

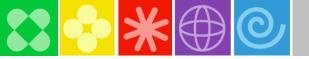

39

#### **Problem Scenario 1**

→ V8, Large Non-correlated subquery is materialized\*

```
SELECT * FROM SMALL_TABLE A
WHERE A.C1 IN
(SELECT B.C1 FROM BIG_TABLE B)
```

- "BIG\_TABLE" is scanned and put into workfile
- "SMALL\_TABLE" is joined with the workfile

\* Assumes subquery is not transformed to join

- → V9 may rewrite non-correlated subquery to correlated
  - Much more efficient if scan / materialisation of BIG\_TABLE was avoided
  - Allows matching index access on BIG\_TABLE

SELECT \* FROM SMALL\_TABLE A
WHERE EXISTS
(SELECT 1 FROM BIG\_TABLE B WHERE B.C1 = A.C1)

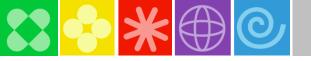

### **Problem Scenario 2**

→ V8, Large outer table scanned rather than using matching index access\*

SELECT \* FROM BIG\_TABLE A
WHERE EXISTS

(SELECT 1 FROM SMALL\_TABLE B WHERE A.C1 = B.C1)

- "BIG\_TABLE" is scanned to obtain A.C1 value
- "SMALL\_TABLE" gets matching index access

\* Assumes subquery is not transformed to join

V9 may rewrite correlated subquery to non-correlated

SELECT \* FROM BIG\_TABLE A
WHERE A.C1 IN
(SELECT B.C1 FROM SMALL\_TABLE B)

- "SMALL\_TABLE" scanned and put in workfile
- Allows more efficient matching index access on BIG\_TABLE

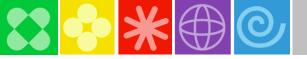

### **Virtual Tables**

- → A new way to internally represent subqueries
  - Represented as a Virtual table
    - Allows subquery to be considered in different join sequences
    - May or may not represent a workfile
    - Apply only to subqueries that cannot be transformed to joins

Correlated or non-correlated?.....I shouldn't have to care!

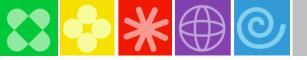

## **EXPLAIN** Output

- Additional row for materialized "Virtual Table"
  - Table type is "W" for "Workfile".
    - Name includes an indicator of the subquery QB number
      - Example → "DSNWFQB(02)"
  - Non-materialized Virtual tables will not be shown in EXPLAIN output.
- Additional column PARENT\_PLANNO
  - Used with PARENT\_QBLOCKNO to connect child QB to parent
  - V8 only contains PARENT\_QBNO
    - Not possible to distinguish which plan step the child tasks belong to.

# Generalized Sparse Index and In-memory Data Caching

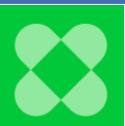

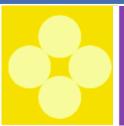

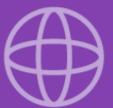

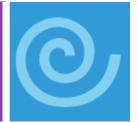

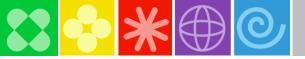

### Pre-V9 Sparse Index & in-memory data cache

- → V4 introduced sparse index
  - for non-correlated subquery workfiles
- V7 extended sparse index
  - for the materialized work files within star join
- V8 replaced sparse index
  - with in-memory data caching for star join
    - Runtime fallback to sparse index when memory is insufficient

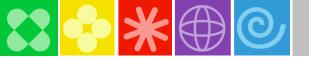

## **How does Sparse Index work?**

- Sparse index may be a subset of workfile (WF)
  - Example, WF may have 10,000 entries
    - Sparse index may have enough space (240K) for 1,000 entries
    - Sparse index is "binary searched" to find target location of search key
    - At most 10 WF entries are scanned

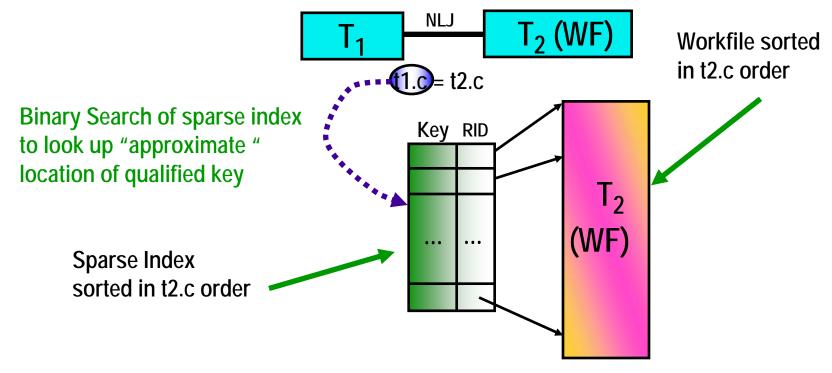

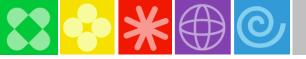

## **Data Caching vs Sparse Index**

- Data Caching
  - Also known as In-Memory WF
  - Is a runtime enhancement to sparse index
- Sparse Index/In-Memory WF
  - Extended to non-star join in DB2 9
- → New ZPARM MXDTCACH
  - Maximum extent in MB, for data caching per thread
  - If memory is insufficient
    - Fall-back to sparse index at runtime

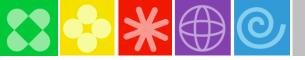

## **How does In-Memory WF work?**

- Whereas sparse index may be a subset of WF
  - IMWF contains the full result (not sparse)
  - Example, WF may have 10,000 entries
    - IMWF is "binary searched" to find target location of search key

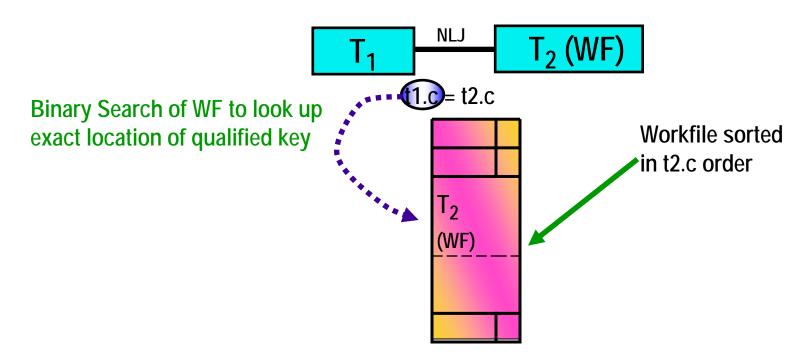

## **Benefit of Data Caching**

- → All tables lacking an index on join column(s):
  - Temporary tables
  - Subqueries converted to joins
  - .....any table

→ V9 also supports multi-column sparse index

# **Dynamic Index ANDing**

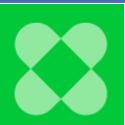

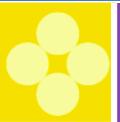

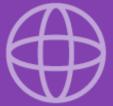

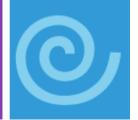

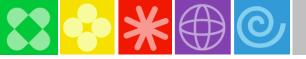

## **Dynamic Index ANDing Challenge**

- Filtering may come from multiple dimensions
  - Creating multi-column indexes to support the best combinations is difficult

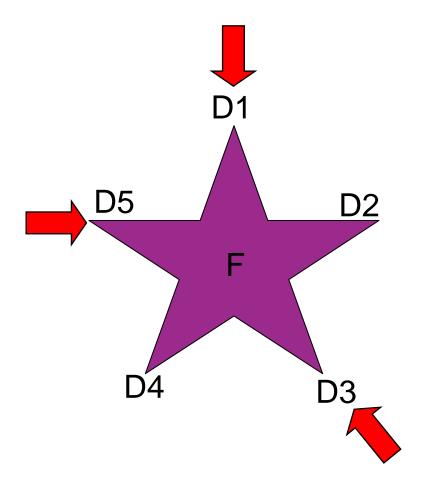

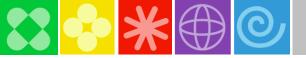

## **Index ANDing – Pre-Fact**

- Pre-fact table access
  - -Filtering may not be (truly) known until runtime

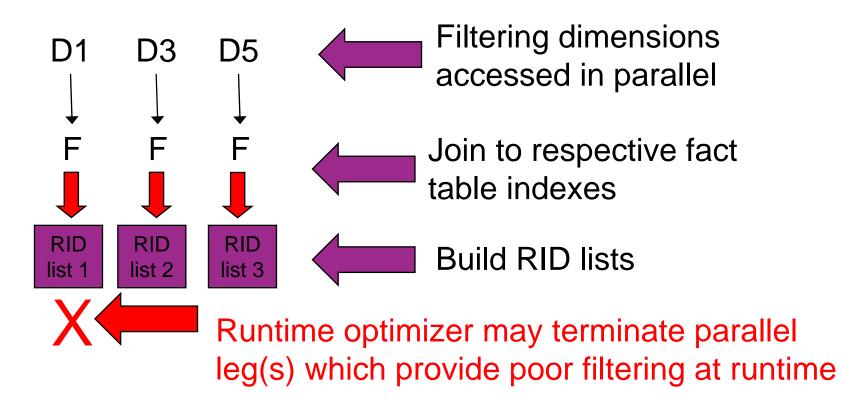

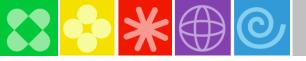

## Index ANDing – Fact and Post-Fact

- Fact table access
  - -Intersect filtering RID lists
  - –Access fact table
    - From RID list
- Post fact table
  - –Join back to dimension tables

Using parallelism

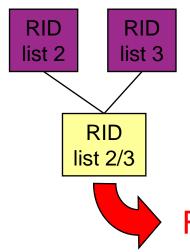

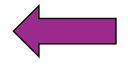

Remaining RID lists are "ANDed" (intersected)

Final RID list used for parallel fact table access

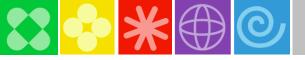

## **V8 RID Pool failure = TS Scan**

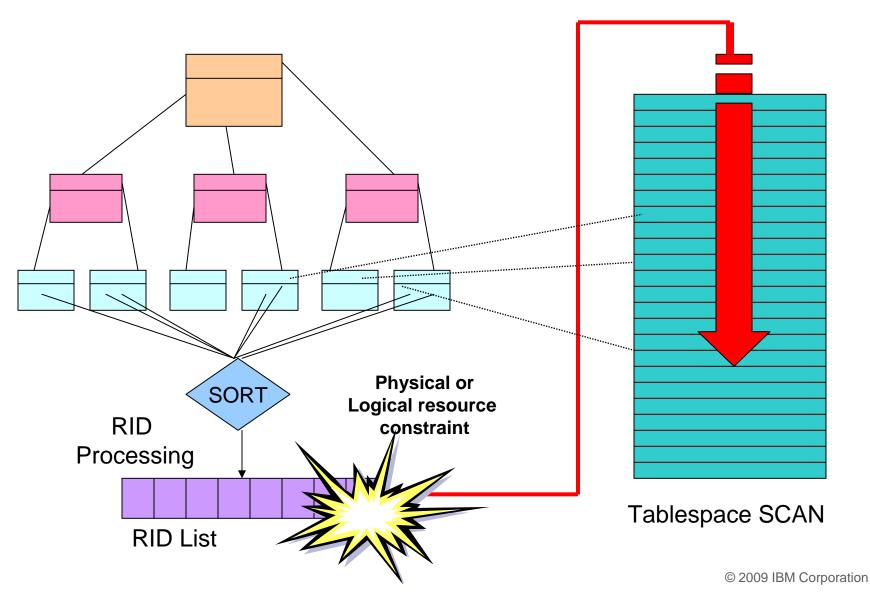

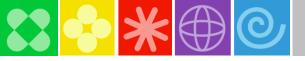

## **V9 RID Pool Fallback Plan**

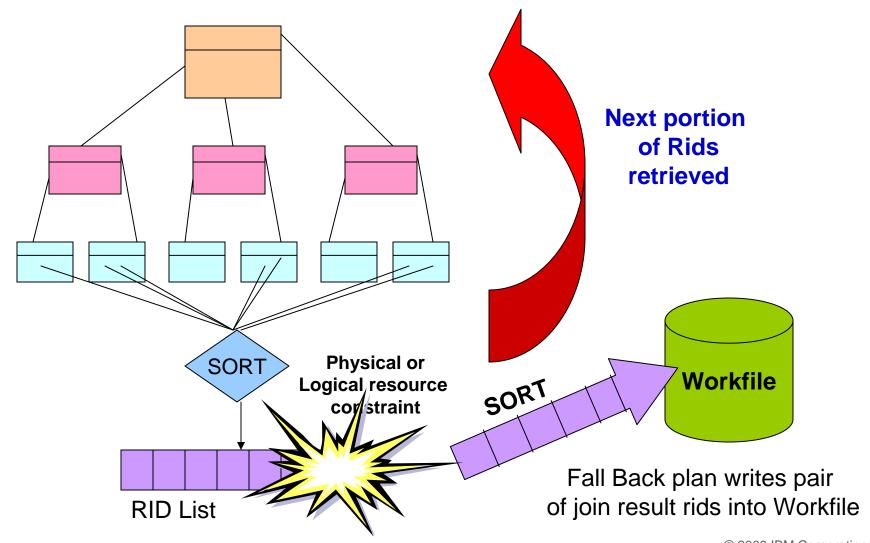

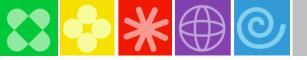

## **Dynamic Index Anding Highlights**

- Pre-fact table filtering
  - Filtering dimensions accessed concurrently
- Runtime optimization
  - Terminate poorly filtering legs at runtime
- More aggressive parallelism
- Fallback to workfile for RID pool failure
  - Instead of r-scan

APAR PK76100 – zparm to enable EN\_PJSJ

# REOPT Auto Based On Parameter Marker Change

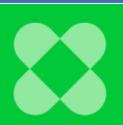

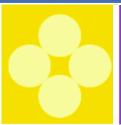

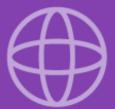

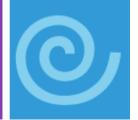

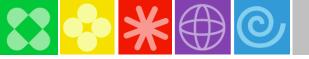

# **REOPT** enhancement for dynamic SQL

- → V8 REOPT options
  - Dynamic SQL
    - REOPT(NONE, ONCE, ALWAYS)
  - Static SQL
    - REOPT(NONE, ALWAYS)
- → V9 Addition for Dynamic SQL
  - Bind option REOPT(AUTO)

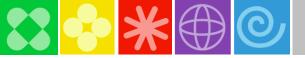

## **Dynamic SQL REOPT - AUTO**

- For dynamic SQL with parameter markers
  - DB2 will automatically reoptimize the SQL when
    - Filtering of one or more of the predicates changes dramatically
      - Such that table join sequence or index selection may change
    - Some statistics cached to improve performance of runtime check
  - Newly generated access path will replace the global statement cache copy.
- First optimization is the same as REOPT(ONCE)
  - Followed by analysis of the values supplied at each execution of the statement

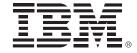

# What's new for SQL Optimization in IBM DB2 9 for z/OS

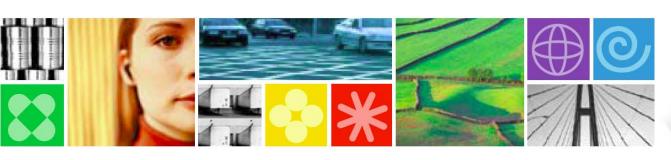

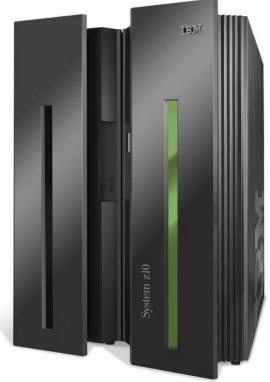